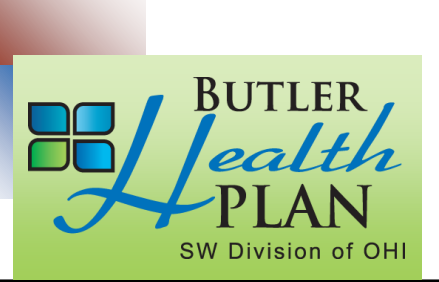

## **Get Ready for Open Enrollment**

*November 5-18, 2020*

## If enrolling a spouse or child in the medical and dental plan for 2021 coverage, start gathering the applicable information which is required during Open Enrollment.

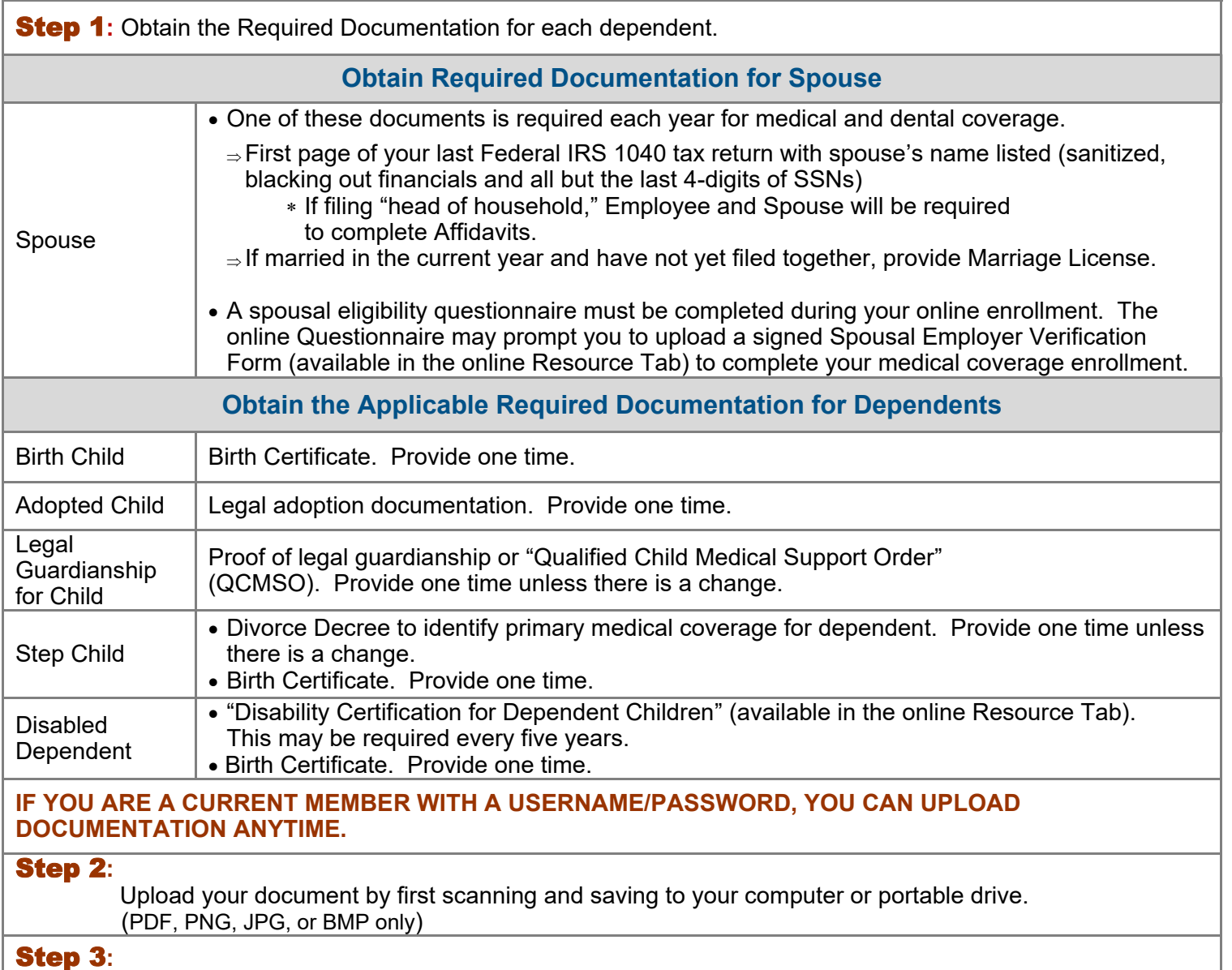

- Log on to **<https://butlerhealthplan.benelogic.com>** with your district-specific UserID and Password.
- From the Home Page, select Upload a Document, then click Add a File.
- Locate your file on your computer/device, add a document description to the file name, then Save to continue.